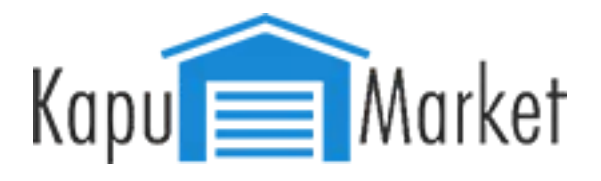

# M1 Kártyaolvasós kódzár

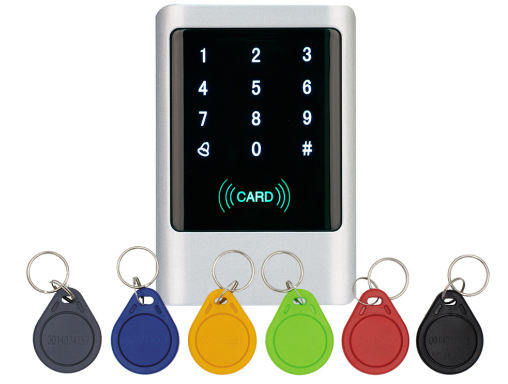

### **Technikai paraméterek**

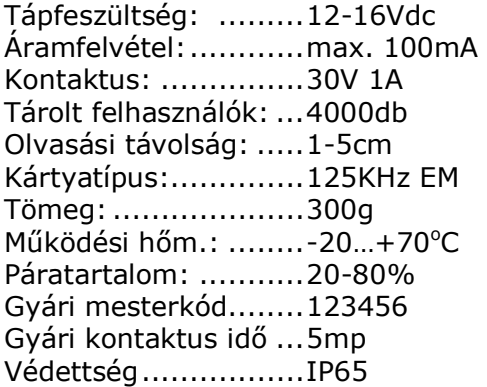

#### **Bekötés:**

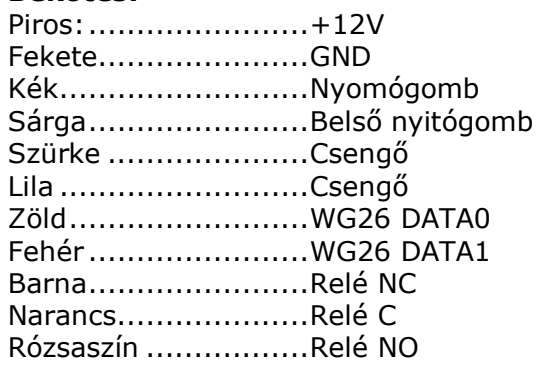

### **Programozás:**

Bekapcsolás után a CARD felirat színei és jelentése: Lassú villogó vörös ..................Alaphelyzet Folyamatos vörös ....................Programozói módban van Folyamatos zöld ......................engedélyezett belépés Gyors zöld villogás ...................kártya és kód bevitelére vár, tanítási folyamatok közötti jelzés.

### **Hangjelzések:**

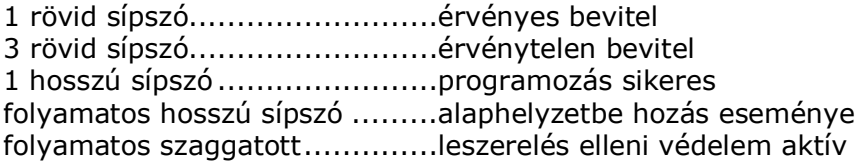

## **Programozás: alap mesterkód: 123456**

Mesterkód megváltoztatása: # régi mesterkód # 0 új mesterkód # új mesterkód még egyszer #

Kártya hozzáadása automatikus sorszámozással: # mesterkód # 1 <kártyaolvasás> <következő kártya>…<>…<utolsó kártya> #

Minden adat törlése: # mesterkód # 40 0000 # A publikus kód nem törlődik

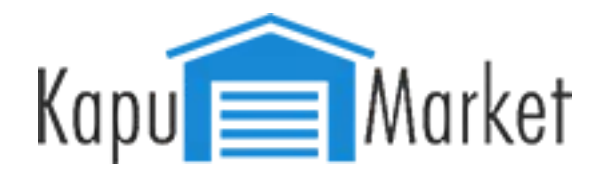

## **További tanítási módok:**

Közös PIN kód hozzáadása: # mesterkód # 21 <PIN(xxxx)> # **Figyelem, a felvitt közös PIN nem törölhető, csak átírható!** 

Kártya hozzáadása adott helyre: # mesterkód # 22 <4 digit sorszám(0001-4000)> #

Használat: Kártya közelítése a CARD felirathoz, érvényes bevitel esetén zöldre vált a jelzés.

PIN kód hozzáadása egy adott helyre: # mesterkód # 23 <4 digit sorszám(0001-4000) PIN(xxxx)> #

Használat: PIN (xxxx) # érvényes bevitel esetén zöldre vált a jelzés.

## **Törlési módok:**

Egy felhasználói kártya törlése kártyával: # mesterkód # 41 <kártyaolvasás> <köv. kártya>…<>…<utolsó törölni kívánt kártya> #

Egy felhasználó törlése felhasználói sorszámmal: # mesterkód # 42 <4 digit sorszám(0001-4000) beütése> # Csak abban az esetben használja a funkciót, ha biztosan tudja a sorszámot.

Egy felhasználói kártya törlése kártya sorszámával: # mesterkód # 43 <kártyán lévő 10 jegyű szám beütése> #

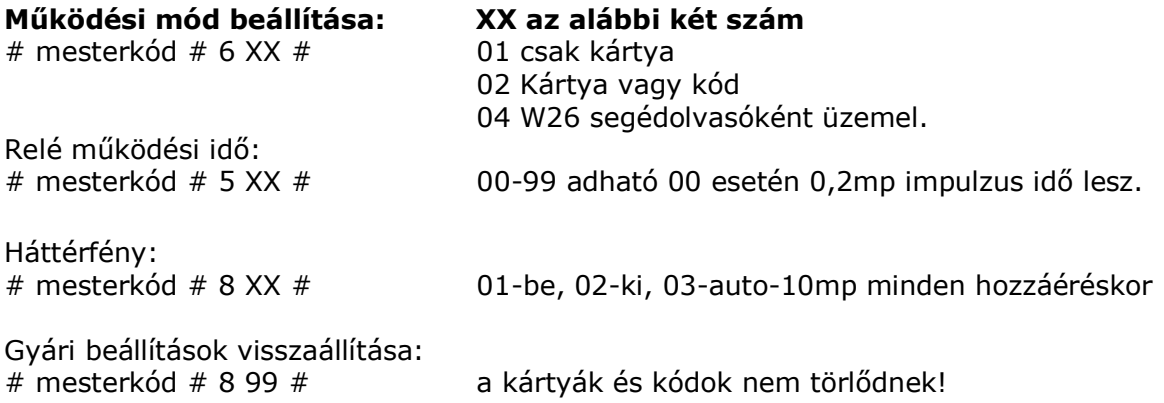

## **A kezelő alaphelyzetbe hozása mesterkód visszaállítása:**

Kapcsolja le a tápfeszültséget. Kösse össze a NYITÁS és GND pontokat, (sárga és fekete vezetékek). Helyezze tápfeszültség alá a kódzárat, 3 hosszú sípszó jelzi a visszaállítást. Kapcsolja ki a tápfeszültséget, szakítsa meg a nyitás és GND pontokat. A mesterkód ismét 123456.

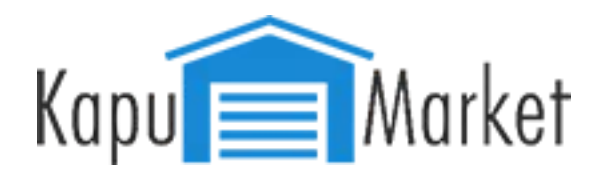

## **Kapucsengő és relék kódzárakhoz:**

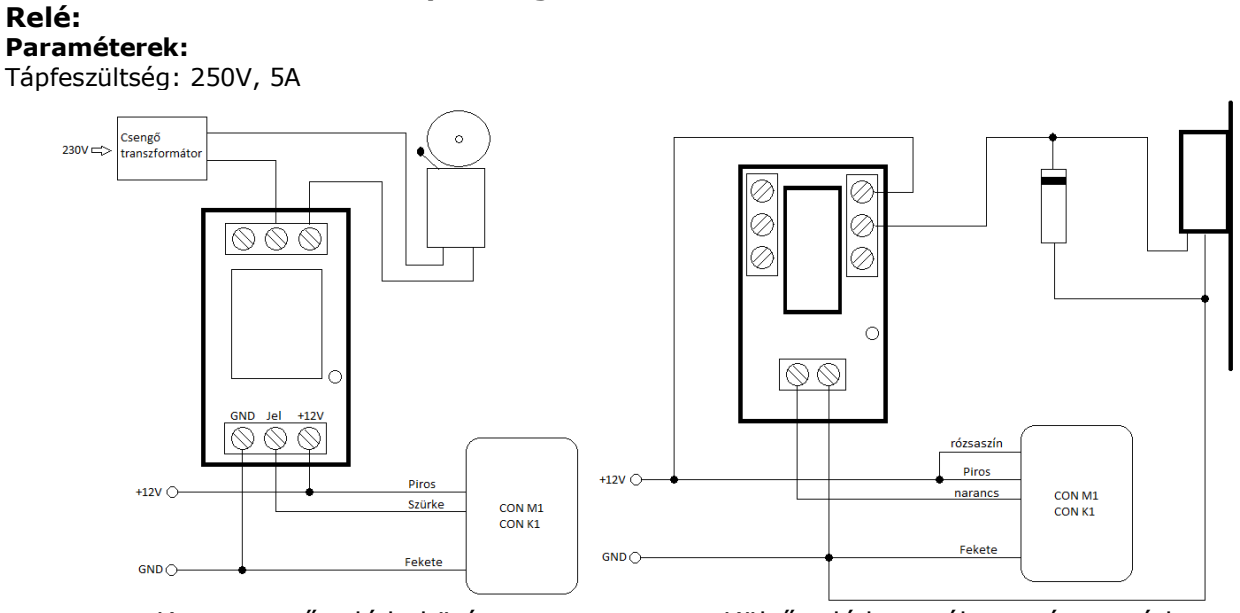

Kapucsengő relé bekötése külső relé használata mágneszárhoz

**CON-BELL** polifónikus kapucsengő kódzárakhoz:

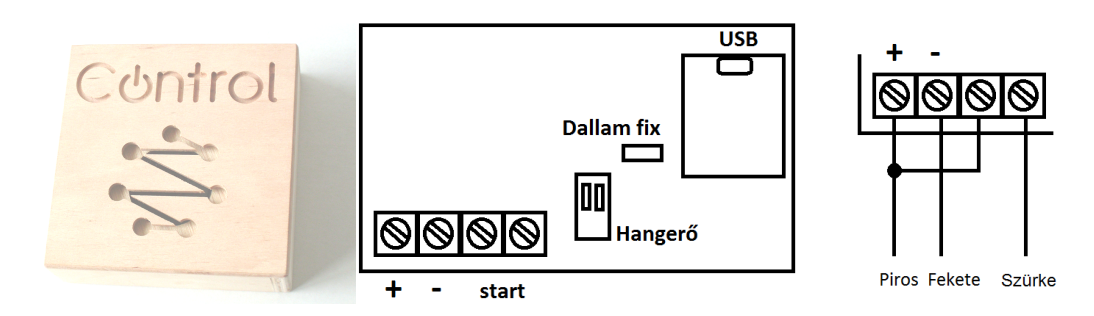

### **Segédolvasó csatlakoztatása:**

CON-M1, K1, R2

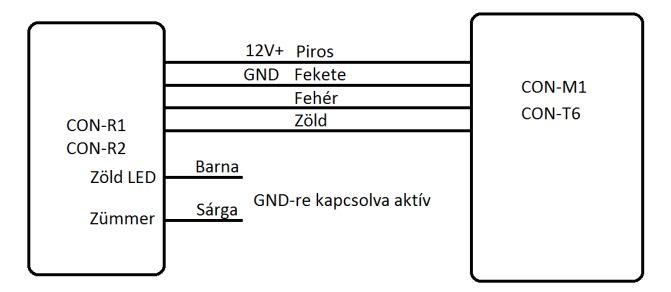

Kösse párhuzamosan a piros,fehér,zöld,fekete kábeleket.

A segédolvasón lévő sárga GND-re kapcsolva az olvasóban lévő sípolót kapcsolja be, a barna vezeték pedig a zöld LED-et.

Adatforma kiválasztása:

Szerelje szét a segédolvasót és a Jumperrel állítsa be a kapcsolatot

WG34 esetén a bal oldali jumpert WG26 esetén a jobb oldali jumper helyzetét állítsa be. Alaphelyzetben mindkét kezelő WG26 adatátviteli módban van, így ha összeköti, nem kell a beállításokon változtatni!